## Configuração Eduroam e UFJF-WiFi para Ubuntu

## 09/05/2024 23:02:40

## **Imprimir artigo da FAQ**

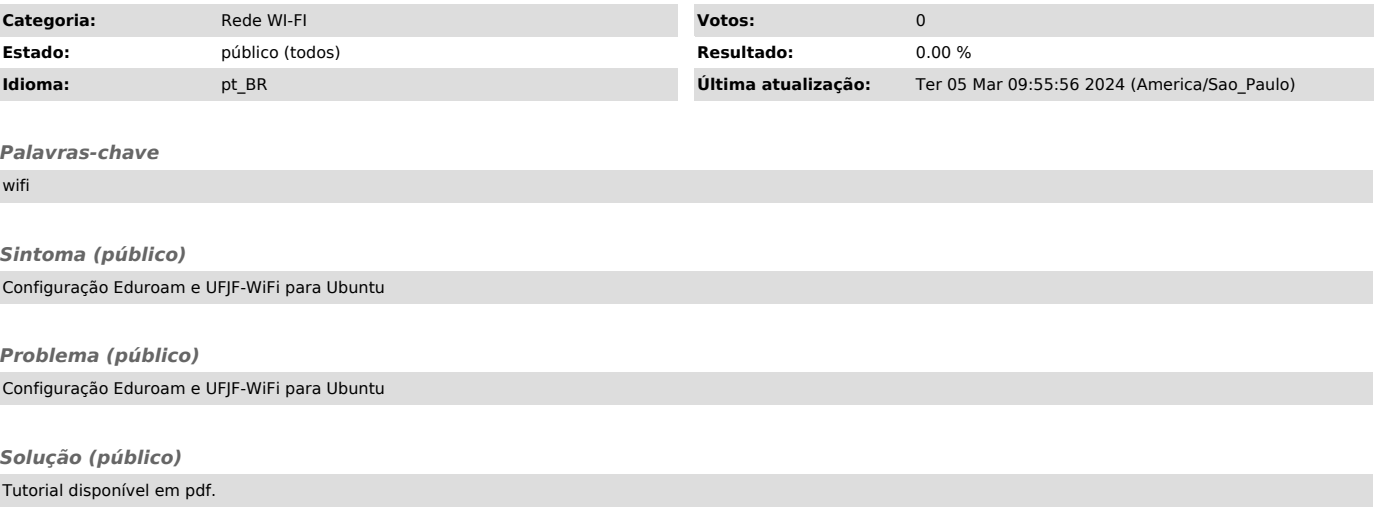